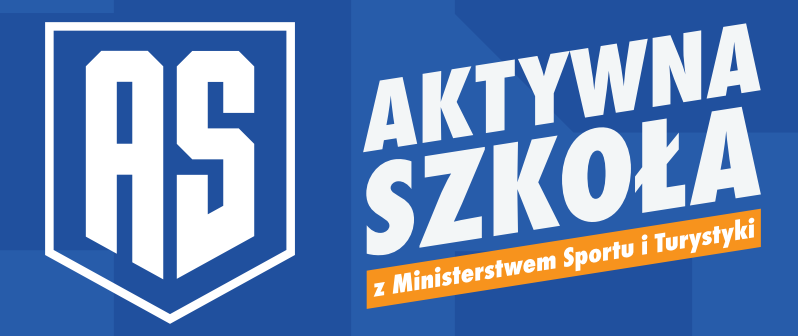

podstawowa księga znaku **programu Aktywna Szkoła** 

## wersja pozioma / Aktywna Szkoła / księga znaku **01**

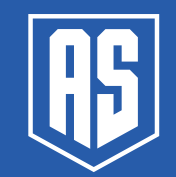

Logotyp w wersji podstawowej występuje w układzie horyzontalnym.

Jeżeli pole eksploatacji wymaga zmiany orientacji znaku należy zastosować wersję bez sygnetu.

Nie ma konkretnych ograniczeń w pomniejszania logotypu, jeżeli tylko technika aplikacji będzie na tyle precyzyjna, żeby cały znak pozostał czytelny.

Dopuszczalne jest również oddzielnie sygnetu od logotypu na jednym nośniku, ale ważne jest aby w takim przypadku na tym danym nośniku wystąpiły oba elementy.

Sygnet można stosować jako element graficzny, key visual marki i stosować go w różnych stacjach jak znak wodny czy łączyć ze zdjęciami.

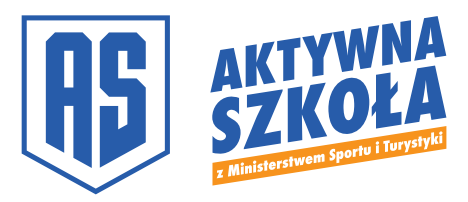

**WERSJA PODSTAWOWA**

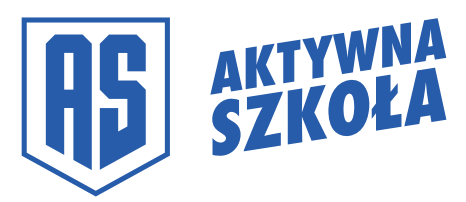

**WERSJA SKRÓCONA**

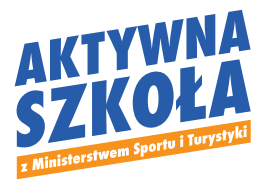

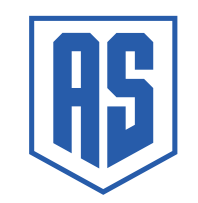

**WERSJA BEZ SYGNETU WERSJA Z SAMYM SYGNETEM**

## negatyw / Aktywna Szkoła / księga znaku **01**

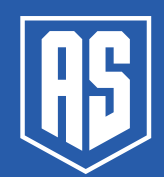

Logotyp w wersji podstawowej występuje w układzie horyzontalnym.

Jeżeli pole eksploatacji wymaga zmiany orientacji znaku należy zastosować wersję bez sygnetu.

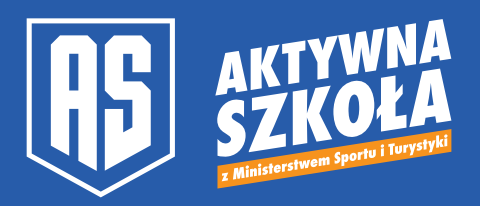

**WERSJA PODSTAWOWA**

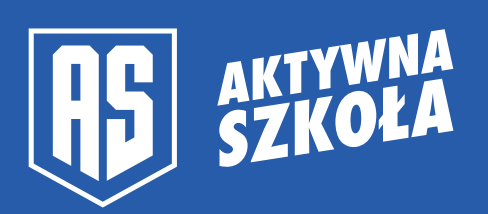

**WERSJA SKRÓCONA**

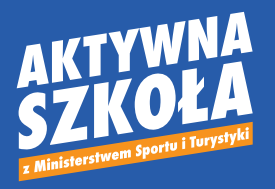

**WERSJA BEZ SYGNETU**

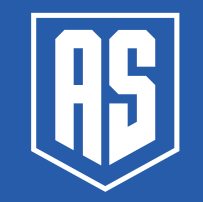

**WERSJA Z SAMYM SYGNETEM**

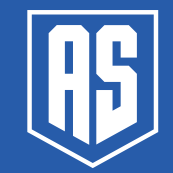

wersja monochromatyczna / Aktywna Szkoła / księga znaku **01**

Logotyp w wersji podstawowej monochromatycznej; tło pod baseline 50% nasycenia

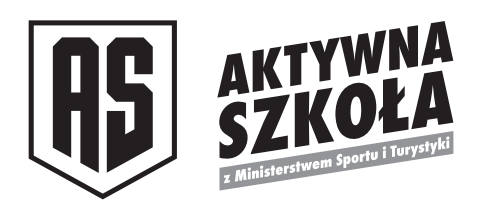

**WERSJA PODSTAWOWA**

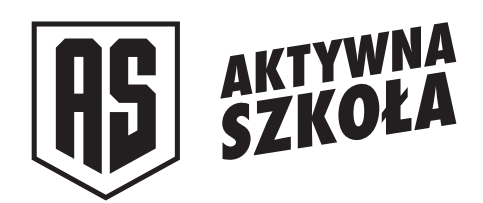

**WERSJA SKRÓCONA**

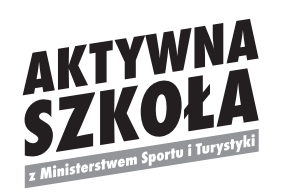

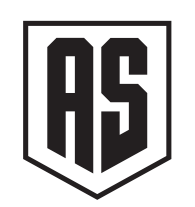

**WERSJA BEZ SYGNETU**

**WERSJA Z SAMYM SYGNETEM**

### wersja achromatyczna / Aktywna Szkoła / księga znaku **01**

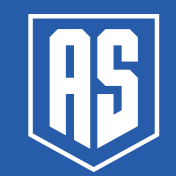

Logotyp w wersji achromatycznej zredukowany do kształtu, bez waloru i barwy.

Do zastosowań przy tłoczeniu, grawerach, itp.

Wersja achromatyczna nie posiada żadnego waloru, więc nie może być tu żadnego koloru.

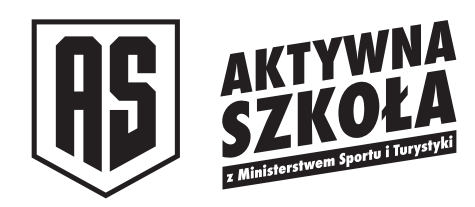

**WERSJA PODSTAWOWA**

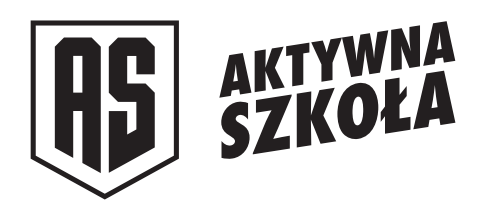

**WERSJA SKRÓCONA**

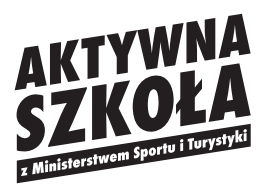

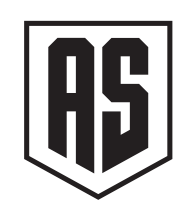

**WERSJA BEZ SYGNETU**

**WERSJA Z SAMYM SYGNETEM**

# pole ochronne / Aktywna Szkoła / księga znaku **02**

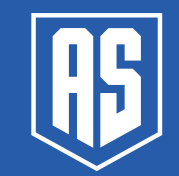

Pole ochronne to obszar, wewnątrz którego nie mogą znajdować się żadne dodatkowe elementy graficzne oraz tekstowe. Obszar ten zdefiniowany jest przy użyciu litery "A" z wyrazu "AKTYWNA".

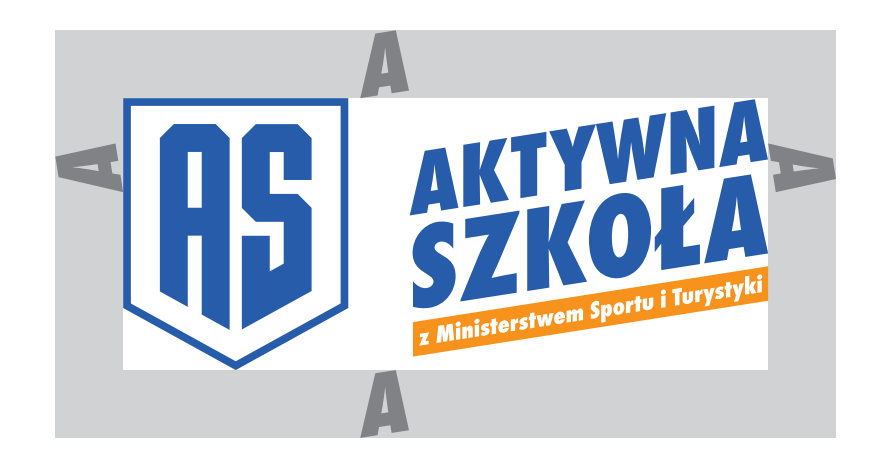

# konstrukcja / Aktywna Szkoła / księga znaku **1989 do przez polityka / czystyna Szkoła / księga znaku przez polity**<br>1989 do przez polityka polityka przez polityka polityka polityka polityka polityka polityka polityka polity

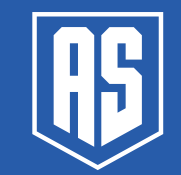

Zawsze należy stosować odpowiednie proporcje logo.

Napis "AKTYWNA SZKOŁA" umiejscowiony jest w taki sposób, że jego najwyższy punkt znajduje się na wysokości górnej krawędzi tarczy sygnetu, a najniższy na wysokości załamania tarczy do jej wewnętrznej strony. Odstęp pomiędzy sygnetem a logotypem określa szerokość litery "A" z wyrazu "SZKOŁA".

Umiejscowienie baseline jest opisane na kolejnej stronie.

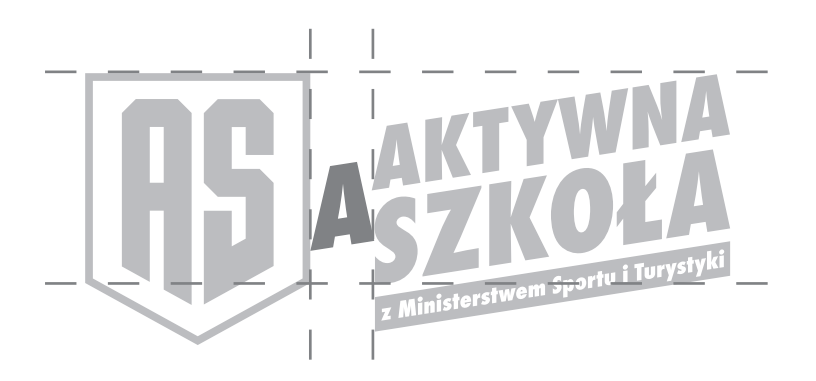

## usytuowanie baseline / Aktywna Szkoła / księga znaku **04**

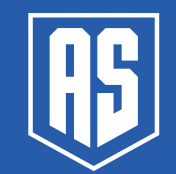

Baseline znajduje się zawsze w tym samym miejscu, a jego wielkość określa szerokość napisu "AKTYWNA SZKOŁA".

Odległość od napisu "AKTYWNA SZKOŁA" definiuje natomiast wysokość litery "z" skopiowanej z baseline.

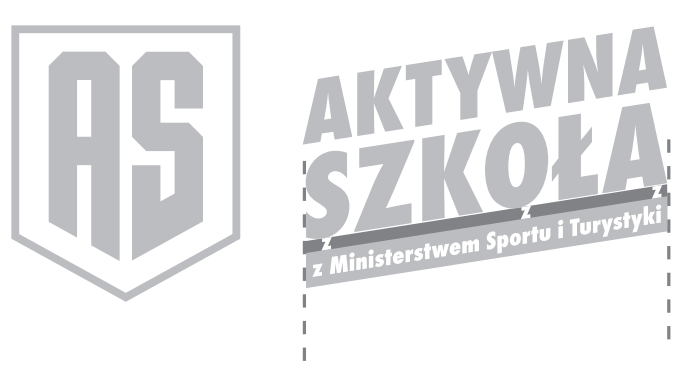

## niedozwolone ingerencje w logo / Aktywna Szkoła / księga znaku **1989 prostoru z podstawa** z podstawa z podstawa z podstawa z podstawa z podstawa z podstawa z podstawa z podstawa z podstawa z podstawa z podstawa z podstawa

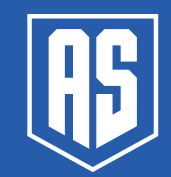

Jakiekolwiek zmiany naruszające integralność formy graficznej znaku powodują stopniową degenerację jego formy i w rezultacie negatywnie wpływają na długofalowy proces kształtowania wizerunku i rozpoznawalności marki.

Najczęstsze błędy przy stosowaniu logotypu:

- zmiana proporcji między elementami logotypu;
- stosowanie innej kolorystyki niż opisana w Księdze Znaku;
- przekrzywianie znaku;
- zmiana kompozycji logotypu;
- dodawanie obcych elementów graficznych.

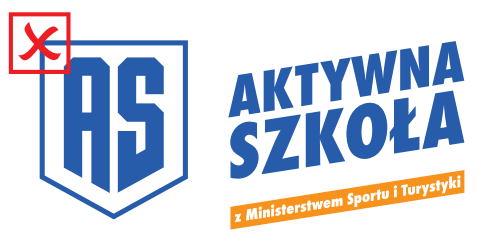

**ZMIANA UMIEJSCOWIENIA ELEMENTÓW LOGO**

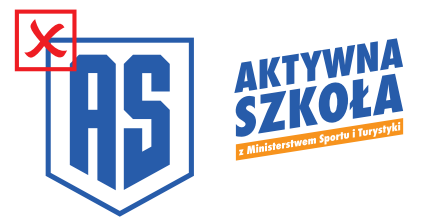

**ZMIANA PROPORCJI ELEMENTÓW LOGO**

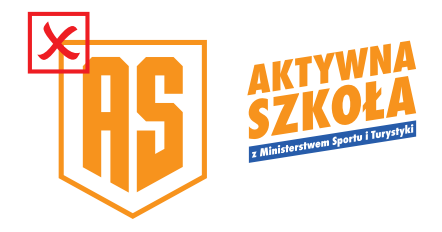

**ZMIANA KOLORYSTYKI LOGO**

kolorystyka logo / Aktywna Szkoła / księga znaku **1999**<br>December 1999<br>December 1999<br>December 1999

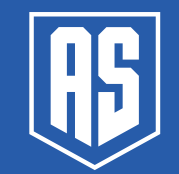

Logotyp w wersji podstawowej występuje najczęściej w formie dwukolorowej.

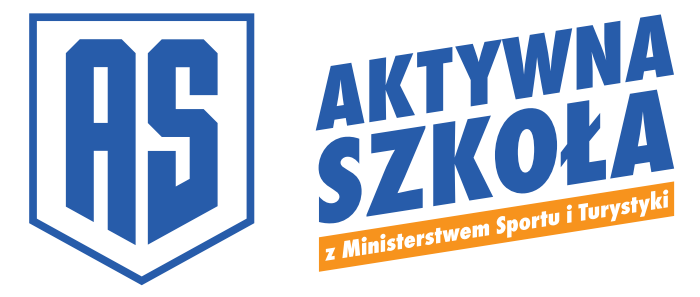

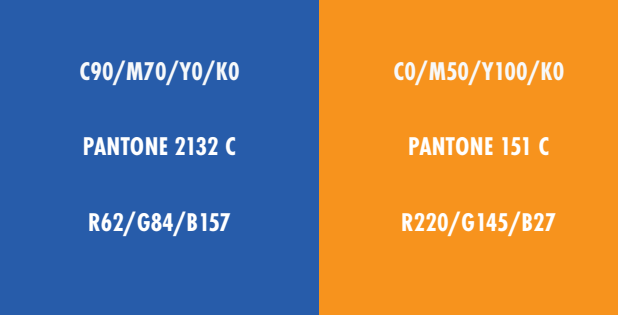

# **07**

### typografia / Aktywna Szkoła / księga znaku

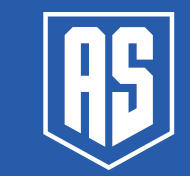

Logotyp oparty jest na foncie Futura PT Cond.

Doskonale wpisuje się w charakter aktywności sportowej z uwagi na swoją dynamikę.

Typografia opisana w brandbooku nie ogranicza w żaden sposób wykorzystywania innych krojów przy tworzeniu materiałów reklamowych, promocyjnych etc.

Krój Futura PT dostępny m.in. w usłudze Adobe Fonts: https://fonts.adobe.com/fonts/futura-pt

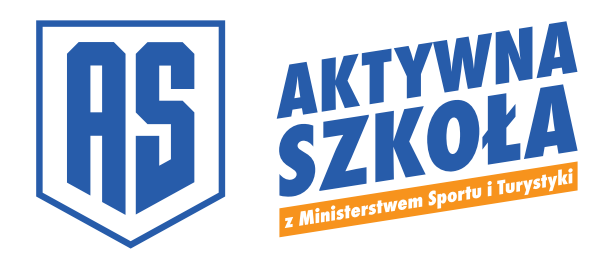

### **font podstawowy**

## **Futura PT Cond Extra Bold Bold** Medium Book

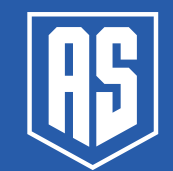

Każdy program Aktywnej Szkoły ma dedykowany kolor:

- » Aktywny weekend: zielony
- » Aktyny orlik: pomarańczowy
- » Aktywny do kwadratu: błękitny

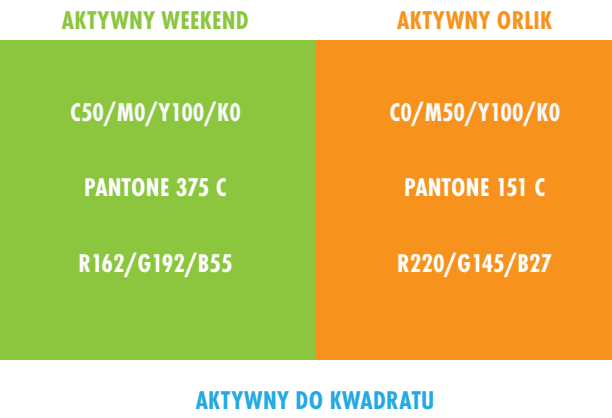

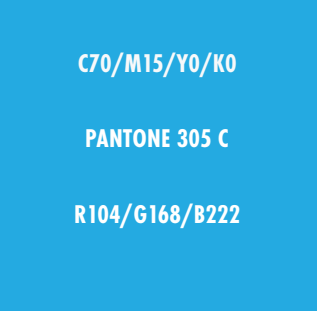

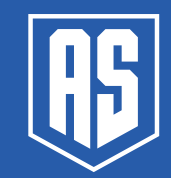

opracowanie:

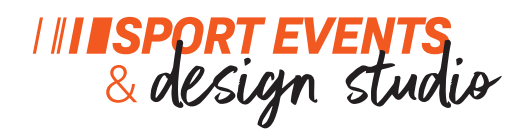

kontakt: studio@li.com.pl